## **CHAPTER 9**

9.1  
\n
$$
\begin{bmatrix}\n0 & 2 & 5 \\
1 & 0 & 1 \\
8 & 3 & 0\n\end{bmatrix}\n\begin{bmatrix}\nx_1 \\
x_2 \\
x_3\n\end{bmatrix} =\n\begin{bmatrix}\n50 \\
10 \\
20\n\end{bmatrix}
$$
\n
$$
[A]^T =\n\begin{bmatrix}\n0 & 1 & 8 \\
2 & 0 & 3 \\
5 & 1 & 0\n\end{bmatrix}
$$
\n9.2 (a)  $[A] = 3 \times 2$   $[B] = 3 \times 3$   $[C] = 3 \times 1$   $[D] = 2 \times 4$   
\n(b) Square:  $[B]$  and  $[E]$   
\nColumn:  $[C]$   
\nRow:  $[G]$   
\n(c)  $a_{12} = 7$   $b_{23} = 7$   $d_{32} = \text{does not exist}$   
\n $e_{22} = 2$   $f_{12} = 0$   $g_{12} = 6$   
\n(d)  
\n
$$
(1) [E] + [B] =\n\begin{bmatrix}\n5 & 8 & 15 \\
8 & 4 & 10 \\
6 & 0 & 10\n\end{bmatrix}
$$
\n
$$
(2) [A] + [F] = \text{not possible}
$$
\n
$$
(3) [B] - [E] =\n\begin{bmatrix}\n3 & -2 & -1 \\
-6 & 0 & 4 \\
-2 & 0 & -2\n\end{bmatrix}
$$
\n
$$
(4) 7 [B] =\n\begin{bmatrix}\n28 & 21 & 49 \\
7 & 14 & 49 \\
14 & 0 & 28\n\end{bmatrix}
$$
\n
$$
(5) [E] \times [B] =\n\begin{bmatrix}\n25 & 13 & 74 \\
36 & 25 & 75 \\
28 & 12 & 52\n\end{bmatrix}
$$
\n
$$
(6) {C}^T = [3 \quad 6 \quad 1]
$$
\n
$$
(7) [B] \times [A] =\n\begin{bmatrix}\n54 & 76 \\
24 & 76 \\
28 & 38\n\end{bmatrix}
$$
\n
$$
(8) {D}^T =\n\begin{bmatrix}\n9 & 2 \\
4 & -1
$$

**9.3 (a)** Possible multiplications:

$$
[A][B] = \begin{bmatrix} 4 & 15 \\ 8 & 29 \\ 9 & 29 \end{bmatrix} \qquad [A][C] = \begin{bmatrix} -16 & 4 \\ -24 & 4 \\ 2 & -10 \end{bmatrix} \quad [B][C] = \begin{bmatrix} -7 & 1 \\ -5 & 1 \end{bmatrix} \qquad [C][B] = \begin{bmatrix} 1 & 2 \\ -2.5 & -7 \end{bmatrix}
$$

Note: Some students might recognize that we can also compute [*B*][*B*] and [*C*][*C*]:

**PROPRIETARY MATERIAL.** © The McGraw-Hill Companies, Inc. All rights reserved. No part of this Manual may be displayed, reproduced or distributed in any form or by any means, without the prior written permission of the publisher, or used beyond the limited distribution to teachers and educators permitted by McGraw-Hill for their individual course preparation. If you are a student using this Manual, you are using it without permission.

$$
[B][B] = \begin{bmatrix} 2.5 & 9 \\ 1.5 & 5.5 \end{bmatrix} \qquad [C][C] = \begin{bmatrix} 10 & -6 \\ -9 & 7 \end{bmatrix}
$$

**(b)** [*B*][*A*] and [*C*][*A*] are impossible because the inner dimensions do not match:

$$
(2\times2)*(3\times2)
$$

- (c) According to (a),  $[B][C] \neq [C][B]$
- **9.4** The equations can be rearranged into a format for plotting  $x_2$  versus  $x_1$ :

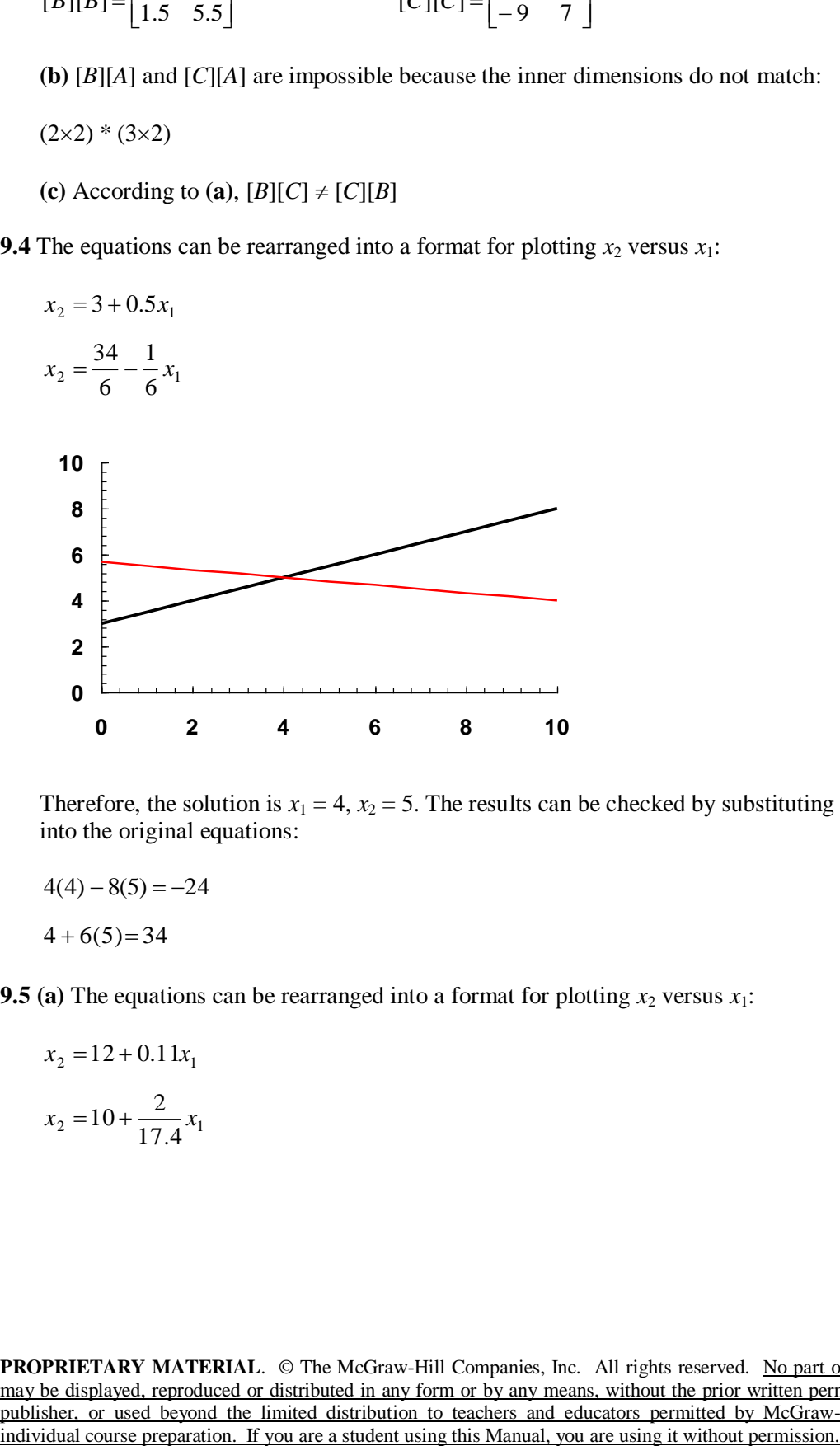

Therefore, the solution is  $x_1 = 4$ ,  $x_2 = 5$ . The results can be checked by substituting them back into the original equations:

$$
4(4) - 8(5) = -24
$$

$$
4+6(5)=34
$$

**9.5** (a) The equations can be rearranged into a format for plotting  $x_2$  versus  $x_1$ :

$$
x_2 = 12 + 0.11x_1
$$
  

$$
x_2 = 10 + \frac{2}{17.4}x_1
$$

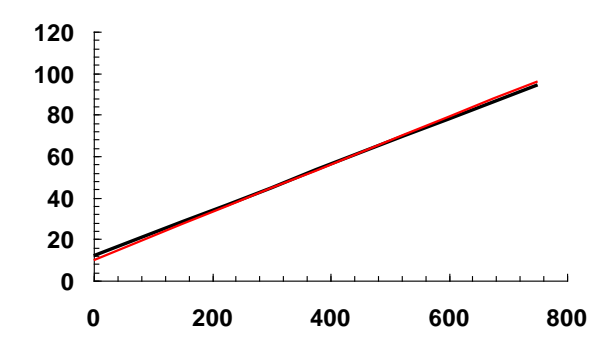

If you zoom in, it appears that there is a root at about (404.6, 56.5).

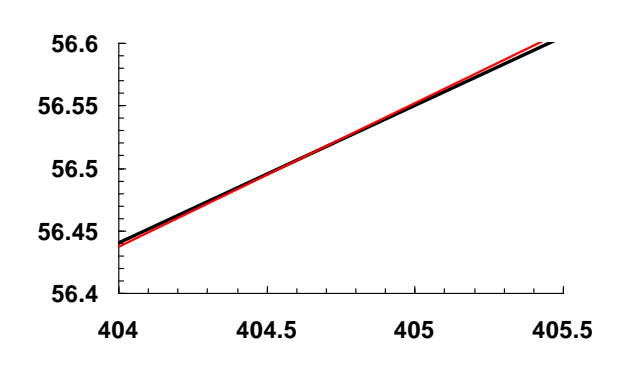

The results can be checked by substituting them back into the original equations:

 $-1.1(404.6) + 10(56.5) = 119.94 \approx 120$ 

$$
-2(404.6) + 17.4(56.5) = 173.9 \approx 174
$$

**(b)** The plot suggests that the system may be ill-conditioned because the slopes are so similar.

**(c)** The determinant can be computed as

 $D = -1.1(17.4) - 10(-2) = 0.86$ 

which is relatively small. Note that if the system is normalized first by dividing each equation by the largest coefficient,

$$
-0.11x_1 + x_2 = 12
$$

 $-0.11494x_1 + x_2 = 10$ 

the determinant is even smaller

 $D = -0.11(1) - 1(-0.11494) = 0.00494$ 

**(d)** Using Eqs. (9.10) and (9.11) yields

$$
x_1 = \frac{17.4(120) - 10(174)}{0.86} = 404.6512
$$

$$
x_2 = \frac{-1.1(174) - (-2)(120)}{0.86} = 56.51163
$$

**9.6 (a)** The determinant can be computed as:

$$
A_1 = \begin{vmatrix} 1 & 1 \\ 1 & 0 \end{vmatrix} = 1(0) - 1(1) = -1
$$
  
\n
$$
A_2 = \begin{vmatrix} 2 & 1 \\ 3 & 0 \end{vmatrix} = 2(0) - 1(3) = -3
$$
  
\n
$$
A_3 = \begin{vmatrix} 2 & 1 \\ 3 & 1 \end{vmatrix} = 2(1) - 1(3) = -1
$$
  
\n
$$
D = 0(-1) - 2(-3) + 5(-1) = 1
$$

**(b)** Cramer's rule

$$
x_1 = \frac{11(174) - (-2)(120)}{0.86} = 4046512
$$
  
\n
$$
x_2 = \frac{-1.1(174) - (-2)(120)}{0.86} = 56.51163
$$
  
\n9.6 (a) The determinant can be computed as:  
\n
$$
A_1 = \begin{vmatrix} 1 & 1 \\ 1 & 0 \end{vmatrix} = 1(0) - 1(1) = -1
$$
  
\n
$$
A_2 = \begin{vmatrix} 2 & 1 \\ 3 & 0 \end{vmatrix} = 2(0) - 1(3) = -3
$$
  
\n
$$
A_3 = \begin{vmatrix} 2 & 1 \\ 3 & 1 \end{vmatrix} = 2(1) - 1(3) = -1
$$
  
\n(b) Cramer's rule  
\n
$$
\begin{vmatrix} 9 & 2 & 5 \\ 9 & 1 & 1 \\ 0 & 1 & 0 \end{vmatrix} = \frac{6}{1} = 6
$$
  
\n
$$
x_1 = \frac{\begin{vmatrix} 0 & 9 & 5 \\ 10 & 1 & 0 \end{vmatrix}}{D} = \frac{6}{1} = 6
$$
  
\n
$$
x_2 = \frac{\begin{vmatrix} 2 & 2 & 9 \\ 3 & 1 & 0 \end{vmatrix}}{D} = \frac{-8}{1} = -8
$$
  
\n(c) The results can be checked by substituting them back into the original equation:  
\n
$$
2(-8) + 5(5) = 9
$$
  
\n
$$
2(6) + (-8) + 5 = 9
$$
  
\n
$$
3(6) + (-8) = 10
$$
  
\n9.7 (a) The equations can be rearranged into a format for plotting  $x_2$  versus  $x_1$ :  
\n
$$
\frac{\text{two being the displayed, reproduced or distributed in any form or by any means, without the prior written per multiplication. (euchges and equations)\n
$$
\frac{\text{two being the displayed. reproduced or distributed in any form or by any means, without the prior written per multiplication. (euchges and equations)\n
$$
\frac{\text{two being the displayed. reproduced or distributed in any form or by any means, without the prior written per multiplication. (euchges and equations)\n
$$
\frac{\text{two being the original solution convergent, provided by MMSGraw. The M-Graw will compute by M
$$
$$
$$
$$

**(c)** The results can be checked by substituting them back into the original equations:

$$
2(-8) + 5(5) = 9
$$
  
2(6) + (-8) + 5 = 9  
3(6) + (-8) = 10

**9.7** (a) The equations can be rearranged into a format for plotting  $x_2$  versus  $x_1$ :

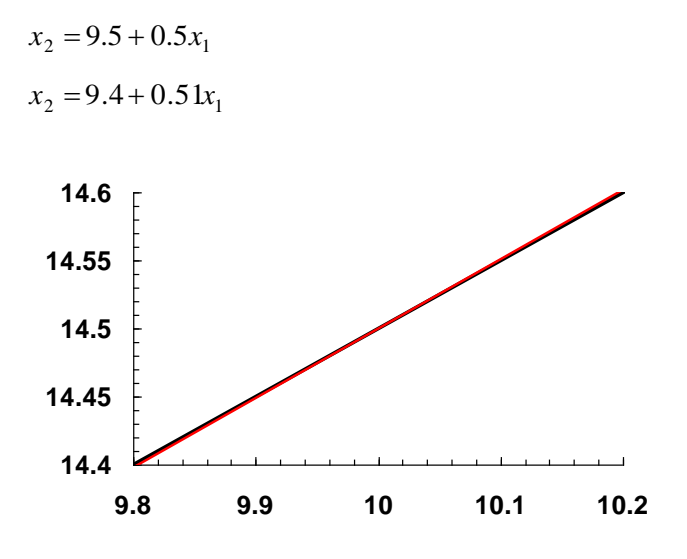

The solution is  $x_1 = 10$ ,  $x_2 = 14.5$ . Notice that the lines have very similar slopes.

**(b)** The determinant can be computed as

 $D = 0.5(-2) - (-1)1.02 = 0.02$ 

**(c)** The plot and the low value of the determinant both suggest that the system is illconditioned.

**(d)** Using Eqs. (9.10) and (9.11) yields

$$
x_1 = \frac{-9.5(-2) - (-1)(-18.8)}{0.02} = 10
$$

$$
x_2 = \frac{0.5(-18.8) - (-9.5)1.02}{0.02} = 14.5
$$

**(e)** Using Eqs. (9.10) and (9.11) yields

$$
x_1 = \frac{-9.5(-2) - (-1)(-18.8)}{-0.02} = -10
$$

$$
x_2 = \frac{0.52(-18.8) - (-9.5)1.02}{-0.02} = 4.3
$$

The ill-conditioned nature of the system is illustrated by the fact that a small change in one of the coefficients results in a huge change in the results.

**9.8 (a)** The system is first expressed as an augmented matrix:

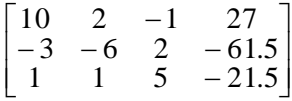

Forward elimination:

 $a_{21}$  is eliminated by multiplying row 1 by  $-3/10$  and subtracting the result from row 2.  $a_{31}$  is eliminated by multiplying row 1 by 1/10 and subtracting the result from row 3.

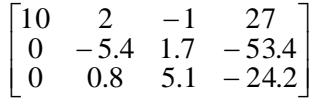

 $a_{32}$  is eliminated by multiplying row 2 by  $0.8/(-5.4)$  and subtracting the result from row 3.

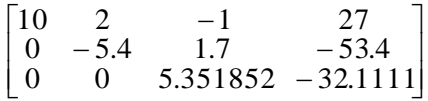

Back substitution:

$$
x_3 = \frac{-32.1111}{5.351852} = -6
$$
  

$$
x_2 = \frac{-53.4 - 1.7(-6)}{-5.4} = 8
$$
  

$$
x_1 = \frac{27 - (-1)(-6) - 2(8)}{10} = 0.5
$$

**(b)** Check:

$$
10(0.5) + 2(8) - (-6) = 27
$$
  

$$
-3(0.5) - 6(8) + 2(-6) = -61.5
$$
  

$$
0.5 + 8 + 5(-6) = -21.5
$$

**9.9 (a)** The system is first expressed as an augmented matrix:

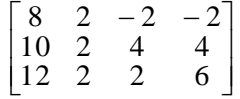

Forward elimination: First, we pivot by switching rows 1 and 3:

 $\overline{\phantom{a}}$  $\overline{\phantom{a}}$  $\overline{\phantom{a}}$  $\overline{\phantom{a}}$  $\mathsf{L}$  $\mathbf{r}$ L  $\mathbf{r}$  $8 \t2 \t-2 \t-2$ 10 2 4 4 12 2 2 6

Multiply row 1 by  $10/12 = 0.83333$  and subtract from row 2 to eliminate  $a_{21}$ . Multiply row 1 by  $8/12 = 0.66667$  and subtract from row 3 to eliminate  $a_{31}$ .

$$
\begin{bmatrix} 12 & 2 & 2 & 6 \\ 0 & 0.33333 & 2.33333 & -1 \\ 0 & 0.66667 & -3.33333 & -6 \end{bmatrix}
$$

Pivot:

$$
\begin{bmatrix} 12 & 2 & 2 & 6 \\ 0 & 0.66667 & -3.33333 & -6 \\ 0 & 0.33333 & 2.33333 & -1 \end{bmatrix}
$$

Multiply row 2 by  $0.33333/0.66667 = 0.5$  and subtract from row 3 to eliminate  $a_{32}$ .

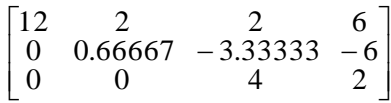

Back substitution:

$$
x_3 = \frac{2}{4} = 0.5
$$
  

$$
x_2 = \frac{-6 - (-3.3333)0.5}{0.66667} = -6.5
$$
  

$$
x_1 = \frac{6 - 2(0.5) - 2(-6.5)}{12} = 1.5
$$

Check:

$$
8(1.5) + 2(-6.5) - 2(0.5) = -2
$$

$$
10(1.5) + 2(-6.5) + 4(0.5) = 4
$$

 $12(1.5) + 2(-6.5) + 2(0.5) = 6$ 

**9.10 (a)** The determinant can be computed as:

$$
A_1 = \begin{vmatrix} 2 & -1 \\ -2 & 0 \end{vmatrix} = 2(0) - (-1)(-2) = -2
$$

$$
A_2 = \begin{vmatrix} 1 & -1 \\ 5 & 0 \end{vmatrix} = 1(0) - (-1)(5) = 5
$$
  

$$
A_3 = \begin{vmatrix} 1 & 2 \\ 5 & -2 \end{vmatrix} = 1(-2) - 2(5) = -12
$$
  

$$
D = 0(-2) - (-3)5 + 7(-12) = -69
$$

**(b)** Cramer's rule

$$
A_2 = \begin{vmatrix} 1 & 1 \\ 5 & -1 \end{vmatrix} = 1(0) - (-1)(5) = 5
$$
  
\n
$$
A_3 = \begin{vmatrix} 1 & 2 \\ 5 & -2 \end{vmatrix} = 1(-2) - 2(5) = -12
$$
  
\n
$$
D = 0(-2) - (-3)5 + 7(-12) = -69
$$
  
\n(b) Cramer's rule  
\n
$$
\begin{vmatrix} 2 & -3 & 7 \\ 3 & 2 & -1 \\ 7 & 0 & -6 \end{vmatrix} = \frac{-68}{-69} = 0.985507
$$
  
\n
$$
x_1 = \frac{\begin{vmatrix} 0 & 2 & 7 \\ 1 & 3 & -1 \\ 5 & 2 & 0 \end{vmatrix}}{D} = \frac{-101}{-69} = 1.463768
$$
  
\n(c) The system is first expressed as an augmented matrix:  
\n
$$
\begin{bmatrix} 0 & -3 & 7 & 2 \\ 1 & 2 & 3 \\ 5 & -2 & 0 \end{bmatrix} = \frac{-63}{-69} = 0.913043
$$
  
\n(d) The system is first expressed as an augmented matrix:  
\n
$$
\begin{bmatrix} 0 & -3 & 7 & 2 \\ 1 & 2 & -1 & 3 \\ 5 & -2 & 0 & 2 \end{bmatrix}
$$
  
\nForward elimination: First, we pivot by switching rows 1 and 3:  
\n
$$
\begin{bmatrix} 5 & -2 & 0 & 2 \\ 1 & 2 & -1 & 3 \\ 0 & -3 & 7 & 2 \end{bmatrix}
$$
  
\nMultiply row 1 by 1/5 = 0.2 and subtract from row 2 to eliminate  $a_{21}$ . Because  $a_{31}$  is equal to zero, it does not have to be eliminated.  
\n
$$
\begin{bmatrix} 5 & -2 & 0 & 2 \\ 0 & 2 & 4 & -1 & 26 \\ 0 & -3 & 7 & 2 \end{bmatrix}
$$
  
\nPivot:  
\n
$$
\begin{bmatrix} 5 & -2 & 0 & 2 \\ 0 & -3 & 7 & 2 \end{bmatrix}
$$
  
\nDivot:  
\nDivot:  
\n
$$
\begin{bmatrix} 5 & -2 & 0 & 2 \\ 0 & -3 & 7 & 2 \end{bmatrix}
$$

**(c)** The system is first expressed as an augmented matrix:

$$
\begin{bmatrix} 0 & -3 & 7 & 2 \\ 1 & 2 & -1 & 3 \\ 5 & -2 & 0 & 2 \end{bmatrix}
$$

Forward elimination: First, we pivot by switching rows 1 and 3:

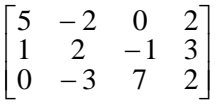

Multiply row 1 by  $1/5 = 0.2$  and subtract from row 2 to eliminate  $a_{21}$ . Because  $a_{31}$  already equals zero, it does not have to be eliminated.

$$
\begin{bmatrix} 5 & -2 & 0 & 2 \\ 0 & 2.4 & -1 & 2.6 \\ 0 & -3 & 7 & 2 \end{bmatrix}
$$

Pivot:

$$
\begin{bmatrix} 5 & -2 & 0 & 2 \ 0 & -3 & 7 & 2 \ 0 & 2.4 & -1 & 2.6 \end{bmatrix}
$$

Multiply row 2 by  $2.4/(-3) = -0.8$  and subtract from row 3 to eliminate  $a_{32}$ .

$$
\begin{bmatrix} 5 & -2 & 0 & 2 \\ 0 & -3 & 7 & 2 \\ 0 & 0 & 4.6 & 4.2 \end{bmatrix}
$$

Back substitution:

$$
x_3 = \frac{4.2}{4.6} = 0.913043
$$
  

$$
x_2 = \frac{2 - 7(0.913043)}{-3} = 1.463768
$$
  

$$
x_1 = \frac{2 - 0(0.913043) - (-2)(1.463768)}{5} = 0.985507
$$

**(d)** Check:

$$
-3(1.463768) + 7(0.913043) = 2
$$
  
(0.985507) + 2(1.463768) - (0.913043) = 3  
5(0.985507) - 2(1.463768) = 2

**9.11 (a)** The system is first expressed as an augmented matrix:

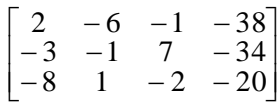

Forward elimination: First, we pivot by switching rows 1 and 3:

$$
\begin{bmatrix} -8 & 1 & -2 & -20 \ -3 & -1 & 7 & -34 \ 2 & -6 & -1 & -38 \end{bmatrix}
$$

Multiply row 1 by  $-3/(-8) = 0.375$  and subtract from row 2 to eliminate  $a_{21}$ . Multiply row 1 by  $2/(-8) = -0.25$  and subtract from row 3 to eliminate  $a_{31}$ .

$$
\begin{bmatrix} -8 & 1 & -2 & -20 \ 0 & -1.375 & 7.75 & -26.5 \ 0 & -5.75 & -1.5 & -43 \end{bmatrix}
$$

$$
\begin{bmatrix} -8 & 1 & -2 & -20 \ 0 & -5.75 & -1.5 & -43 \ 0 & -1.375 & 7.75 & -26.5 \end{bmatrix}
$$

Multiply row 2 by  $-1.375/-5.75 = 0.23913$  and subtract from row 3 to eliminate  $a_{32}$ .

$$
\begin{bmatrix} -8 & 1 & -2 & -20 \ 0 & -5.75 & -1.5 & -43 \ 0 & 0 & 8.108696 & -16.2174 \end{bmatrix}
$$

Back substitution:

$$
x_3 = \frac{-16.2174}{8.108696} = -2
$$
  

$$
x_2 = \frac{-43 - (-1.5)(-2)}{-5.75} = 8
$$
  

$$
x_1 = \frac{-20 + 2(-2) - 1(8)}{-8} = 4
$$

**(b)** Check:

$$
2(4) - 6(8) - (-2) = -38
$$

$$
-3(4) - (8) + 7(-2) = -34
$$

$$
-8(4) + (8) - 2(-2) = -20
$$

**9.12** The system is first expressed as an augmented matrix:

$$
\begin{bmatrix} 2 & 1 & -1 & 1 \\ 5 & 2 & 2 & -4 \\ 3 & 1 & 1 & 5 \end{bmatrix}
$$

Normalize the first row and then eliminate  $a_{21}$  and  $a_{31}$ ,

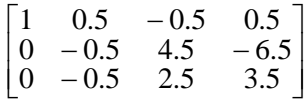

Normalize the second row and eliminate  $a_{12}$  and  $a_{32}$ ,

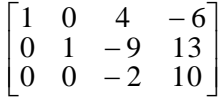

Normalize the third row and eliminate  $a_{13}$  and  $a_{23}$ ,

$$
\begin{bmatrix} 1 & 0 & 0 & 14 \\ 0 & 1 & 0 & -32 \\ 0 & 0 & 1 & -5 \end{bmatrix}
$$

Thus, the answers are  $x_1 = 14$ ,  $x_2 = -32$ , and  $x_3 = -5$ .

Check:

$$
2(14) + (-32) - (-5) = 1
$$
  
5(14) + 2(-32) + 2(-5) = -4  
3(14) + (-32) + (-5) = 5

**9.13 (a)** The system is first expressed as an augmented matrix:

$$
\begin{bmatrix} 1 & 1 & -1 & -3 \\ 6 & 2 & 2 & 2 \\ -3 & 4 & 1 & 1 \end{bmatrix}
$$

Forward elimination:

 $a_{21}$  is eliminated by multiplying row 1 by  $6/1 = 6$  and subtracting the result from row 2.  $a_{31}$  is eliminated by multiplying row 1 by  $-3/1 = -3$  and subtracting the result from row 3.

$$
\begin{bmatrix} 1 & 1 & -1 & -3 \ 0 & -4 & 8 & 20 \ 0 & 7 & -2 & -8 \end{bmatrix}
$$

 $a_{32}$  is eliminated by multiplying row 2 by  $7/(-4) = -1.75$  and subtracting the result from row 3.

$$
\begin{bmatrix} 1 & 1 & -1 & -3 \\ 0 & -4 & 8 & 20 \\ 0 & 0 & 12 & 27 \end{bmatrix}
$$

Back substitution:

$$
x_3 = \frac{27}{12} = 2.25
$$
  

$$
x_2 = \frac{20 - 8(2.25)}{-4} = -0.5
$$

$$
x_1 = \frac{-3 - (-1)(2.25) - 1(-0.5)}{1} = -0.25
$$

**(b)** The system is first expressed as an augmented matrix:

$$
\begin{bmatrix} 1 & 1 & -1 & -3 \\ 6 & 2 & 2 & 2 \\ -3 & 4 & 1 & 1 \end{bmatrix}
$$

Forward elimination: First, we pivot by switching rows 1 and 2:

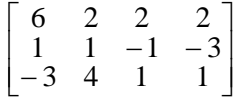

Multiply row 1 by  $1/6 = 0.16667$  and subtract from row 2 to eliminate  $a_{21}$ . Multiply row 1 by  $-3/6 = -0.5$  and subtract from row 3 to eliminate  $a_{31}$ .

$$
\begin{bmatrix} 6 & 2 & 2 & 2 \\ 0 & 0.66667 & -1.33333 & -3.33333 \\ 0 & 5 & 2 & 2 \end{bmatrix}
$$

Pivot:

$$
\begin{bmatrix} 6 & 2 & 2 & 2 \ 0 & 5 & 2 & 2 \ 0 & 0.66667 & -1.33333 & -3.33333 \end{bmatrix}
$$

Multiply row 2 by  $0.66667/5 = 0.133333$  and subtract from row 3 to eliminate  $a_{32}$ .

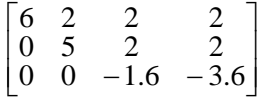

Back substitution:

$$
x_3 = \frac{-3.6}{1.6} = 2.25
$$
  

$$
x_2 = \frac{2 - 2(2.25)}{5} = -0.5
$$
  

$$
x_1 = \frac{2 - 2(2.25) - 2(-0.5)}{6} = -0.25
$$

**(c)** The system is first expressed as an augmented matrix:

**PROPRIETARY MATERIAL**. © The McGraw-Hill Companies, Inc. All rights reserved. No part of this Manual may be displayed, reproduced or distributed in any form or by any means, without the prior written permission of the publisher, or used beyond the limited distribution to teachers and educators permitted by McGraw-Hill for their individual course preparation. If you are a student using this Manual, you are using it without permission.  $x_1 = \frac{3x_1 + 3y_2 - 3y_1}{1}$ <br>
(b) The system is first expressed as an augmented matrix:<br>  $\begin{bmatrix} 1 & 1 & -1 & -3 \\ 0 & 2 & -2 & -3 \\ -3 & 4 & 1 & 1 \end{bmatrix}$ <br>
Forward elimination: First, we pivot by switching rows 1 and 2:<br>  $\begin{bmatrix} 6 & 2 & 2 \\$ 

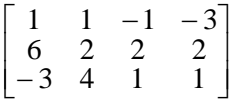

Normalize the first row, and then eliminate  $a_{21}$  and  $a_{31}$ ,

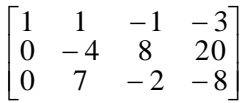

Normalize the second row and eliminate  $a_{12}$  and  $a_{32}$ ,

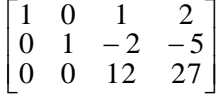

Normalize the third row and eliminate  $a_{13}$  and  $a_{23}$ ,

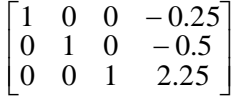

**9.14** In a fashion similar to Example 9.11, vertical force balances can be written to give the following system of equations,

$$
m_1g - T_{12} - c_1v = m_1a
$$
  
\n
$$
m_2g + T_{12} - c_2v - T_{23} = m_2a
$$
  
\n
$$
m_3g - c_3v + T_{23} - T_{34} = m_3a
$$
  
\n
$$
m_4g - c_4v + T_{34} - T_{45} = m_4a
$$
  
\n
$$
m_5g - c_5v + T_{45} = m_5a
$$

After substituting the known values, the equations can be expressed in matrix form ( $g = 9.8$ ),

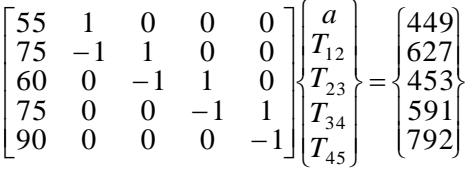

The system can be solved for

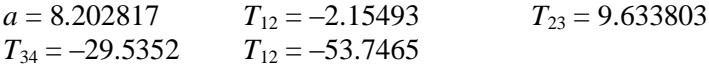

**9.15** Using the format of Eq. 9.27,

$$
[A] = \begin{bmatrix} 3 & 4 \\ 0 & 1 \end{bmatrix} \qquad [B] = \begin{bmatrix} 2 & 0 \\ -1 & 0 \end{bmatrix}
$$

$$
\{U\} = \begin{bmatrix} 2 \\ 3 \end{bmatrix} \qquad \{V\} = \begin{bmatrix} 1 \\ 0 \end{bmatrix}
$$

The set of equations to be solved are

$$
3x1 + 4x2 - 2y1 = 2\nx2 + y1 = 3\n2x1 + 3y1 + 4y2 = 1\n-x1 + y2 = 0
$$

These can be solved for  $x_1 = -0.53333$ ,  $x_2 = 1.6$ ,  $y_1 = 1.4$ , and  $y_2 = -0.53333$ . Therefore, the solution is  $z_1 = -0.53333 + 1.4i$  and  $z_2 = 1.6 - 0.53333i$ .

**9.16** Here is a VBA program to implement matrix multiplication and solve Prob. 9.3 for the case of  $[A] \times [B]$ .

```
Option Explicit
Sub Mult()
Dim i As Integer, j As Integer
Dim l As Integer, m As Integer, n As Integer
Dim a(10, 10) As Double, b(10, 10) As Double
Dim c(10, 10) As Double
1 = 2m = 2n = 3
a(1, 1) = 1: a(1, 2) = 6a(2, 1) = 3: a(2, 2) = 10a(3, 1) = 7: a(3, 2) = 4
b(1, 1) = 1: b(1, 2) = 3b(2, 1) = 0.5: b(2, 2) = 2
Call Mmult(a, b, c, m, n, l)
For i = 1 To n
  For j = 1 To l MsgBox c(i, j)
  Next j
Next i
End Sub
Sub Mmult(a, b, c, m, n, l)
Dim i As Integer, j As Integer, k As Integer
Dim sum As Double
For i = 1 To n
  For j = 1 To lsum = 0For k = 1 To msum = sum + a(i, k) * b(k, j) Next k
    c(i, j) = sum Next j
Next i
End Sub
```
**9.17** Here is a VBA program to implement the matrix transpose and solve Prob. 9.3 for the case of  $[A]^{T}$ .

```
Option Explicit
Sub TransTest()
Dim i As Integer, j As Integer
Dim m As Integer, n As Integer
Dim a(10, 10) As Double, aT(10, 10) As Double
n = 3m = 2a(1, 1) = 1: a(1, 2) = 6a(2, 1) = 3: a(2, 2) = 10a(3, 1) = 7: a(3, 2) = 4
Call Transpose(a, aT, n, m)
For i = 1 To mFor j = 1 To n
    MsgBox aT(i, j) Next j
Next i
End Sub
Sub Transpose(a, b, n, m)
Dim i As Integer, j As Integer
For i = 1 To mFor j = 1 To n
   b(i, j) = a(j, i) Next j
Next i
End Sub
```
**9.18** Here is a VBA program to implement the Gauss elimination algorithm and solve the test case in Prob. 9.16.

```
Option Explicit
Sub GaussElim()
Dim n As Integer, er As Integer, i As Integer
Dim a(10, 10) As Double, b(10) As Double, x(10) As Double
n = 3
a(1, 1) = 1: a(1, 2) = 2: a(1, 3) = -1a(2, 1) = 5: a(2, 2) = 2: a(2, 3) = 2a(3, 1) = -3: a(3, 2) = 5: a(3, 3) = -1b(1) = 2: b(2) = 9: b(3) = 1Call Gauss(a, b, n, x, er)
If er = 0 Then
  For i = 1 To n
    MsgBox "x(" & i & w") = " & x(i) Next i
Else
  MsgBox "ill-conditioned system"
End If
End Sub
Sub Gauss(a, b, n, x, er)
Dim i As Integer, j As Integer
Dim s(10) As Double
Const tol As Double = 0.000001
er = 0For i = 1 To n
```

```
s(i) = Abs(a(i, 1))For j = 2 To n
    If Abs(a(i, j)) > s(i) Then s(i) =Abs(a(i, j))
   Next j
Next i
Call Eliminate(a, s, n, b, tol, er)
If er \leq -1 Then
  Call Substitute(a, n, b, x)
End If
End Sub
Sub Pivot(a, b, s, n, k)
Dim p As Integer, ii As Integer, jj As Integer
Dim factor As Double, big As Double, dummy As Double
p = kbig = Abs(a(k, k) / s(k))For ii = k + 1 To n
  dummy = Abs(a(ii, k) / s(ii))
   If dummy > big Then
    big = dummy
    p = i i End If
Next ii
If p \iff k Then
  For jj = k To n
    dummy = a(p, jj)a(p, jj) = a(k, jj)a(k, jj) = \text{dummy} Next jj
  dummy = b(p)b(p) = b(k)b(k) = \text{dummy}dummy = s(p)s(p) = s(k)s(k) = \text{dummy}End If
End Sub
Sub Substitute(a, n, b, x)
Dim i As Integer, j As Integer
Dim sum As Double
x(n) = b(n) / a(n, n)For i = n - 1 To 1 Step -1sum = 0For j = i + 1 To n
   sum = sum + a(i, j) * x(j) Next j
 x(i) = (b(i) - sum) / a(i, i)Next i
End Sub
Sub Eliminate(a, s, n, b, tol, er)
Dim i As Integer, j As Integer, k As Integer
Dim factor As Double
For k = 1 To n - 1Call Pivot(a, b, s, n, k)
  If Abs(a(k, k) / s(k)) < tol Then
    er = -1 Exit For
   End If
  For i = k + 1 To n
    factor = a(i, k) / a(k, k)
```
For  $j = k + 1$  To n  $a(i, j) = a(i, j) - factor * a(k, j)$  Next j  $b(i) = b(i)$  - factor \* b(k) Next i Next k If  $Abs(a(k, k) / s(k)) < tol$  Then er = -1 End Sub

Its application yields a solution of (1, 1, 1).